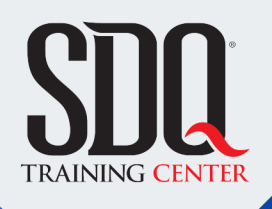

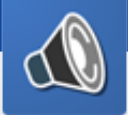

### Producción musical y mezcla **Ingeniería de sonido**

Grabar audio en un estudio, crear sonidos y pistas secuenciadas y editar, mezclar y masterizar sonido. Utilizando Adobe Audition, Fruty loop Studio y Nuendo.

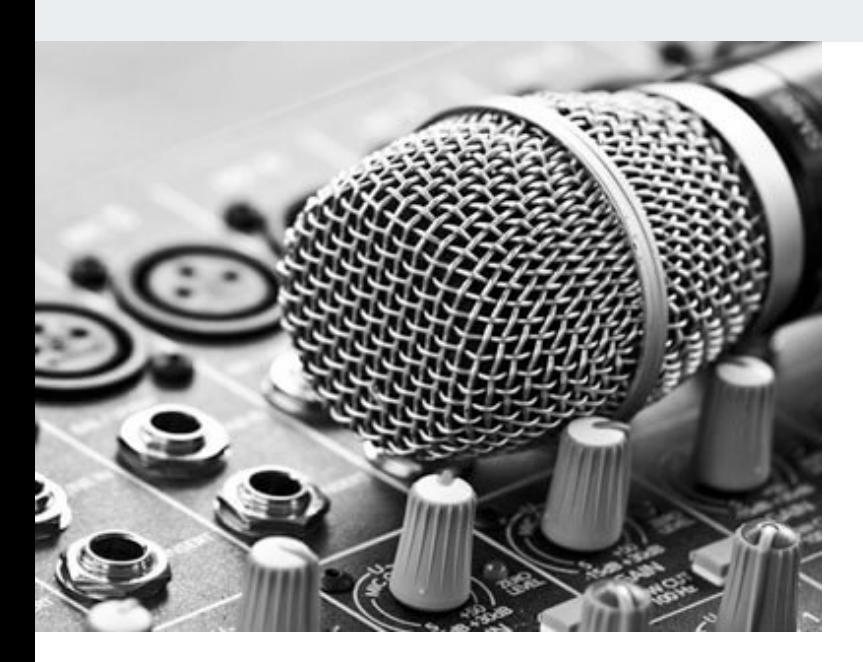

### **Este curso está dirigido para**

Personas con aptitudes acústicas y musicales. Interesadas en crear pistas, grabar voces e instrumentos en estudio y la ingeniería de sonido en general. Aficionados a la música, artistas, músicos, productores musicales, DJ y afines.

### **¿Qué voy a aprender?**

- Historia de las Grabaciones
- Mundo del sonido y audio digital
- Acústica Básica
- El MIDI
- **Micrófonos**
- **Cables y Conectores**
- Armonía y Melodía
- **Materiales Acústicos**
- Introducción a Mezcla Profesional
- **1a Dimension Panorámica**
- 2da Dimensión Ecualización
- 2da Dimensión Dinámica 1
- 2da Dimensión Dinámica 2
- 3ra Dimensión Profundidad Reverb/Delay
- **Tips y Trucos para una mejor mezcla**
- Afinación de voces
- **Masterización**

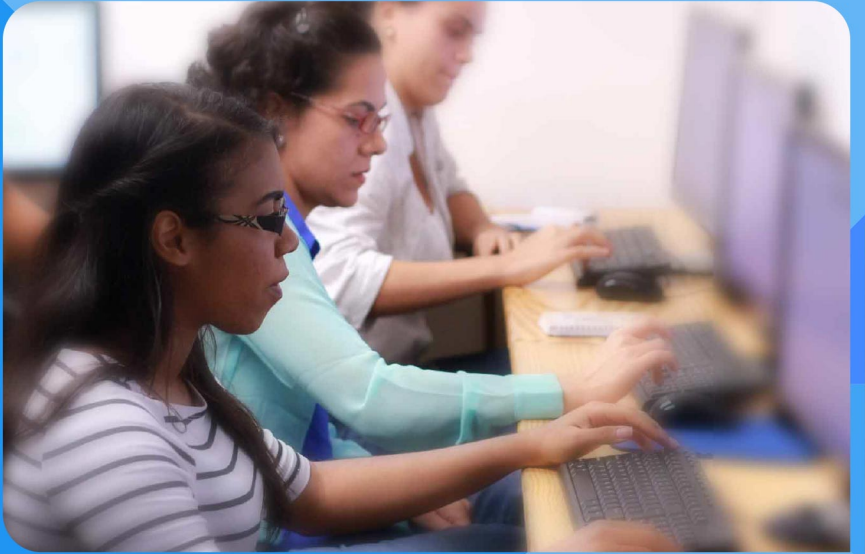

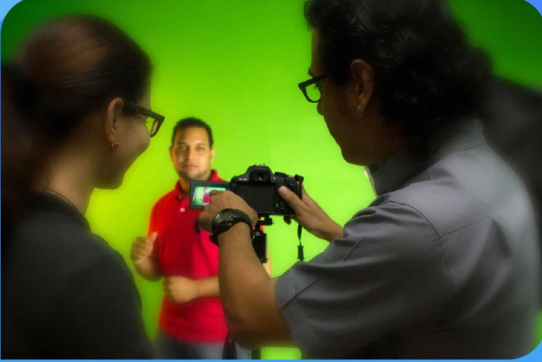

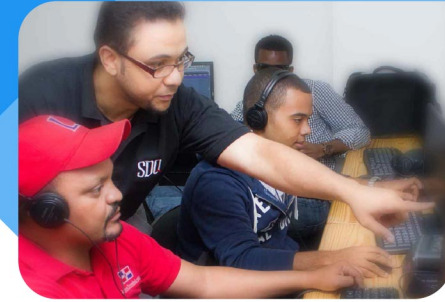

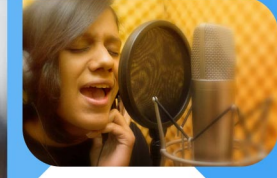

SDQ **TRAINING CENTER** 

"Educación multimedia orientada a soluciones del mundo real"

#### Cursos de multimedia

SDQ Training Center es un centro de capacitación en software de multimedia. Las clases de multimedia abarca la creación de gráficos, animación, video, audio y programación. SDQ ofrece las clases en dos modalidades: como módulos independientes y como diplomados o especialidad.

#### Exámenes de certificación

Aparte de impartir entrenamiento en SDQ Training Center también estamos facultados para impartir exámenes de certificación. Somos también centro de exámenes autorizado por Pearson Vue y Autodesk Authorized Certification Center. Puedes tomar exámenes de certificación de compañías tales como: Adobe, Autodesk, Cisco entre muchas otras.

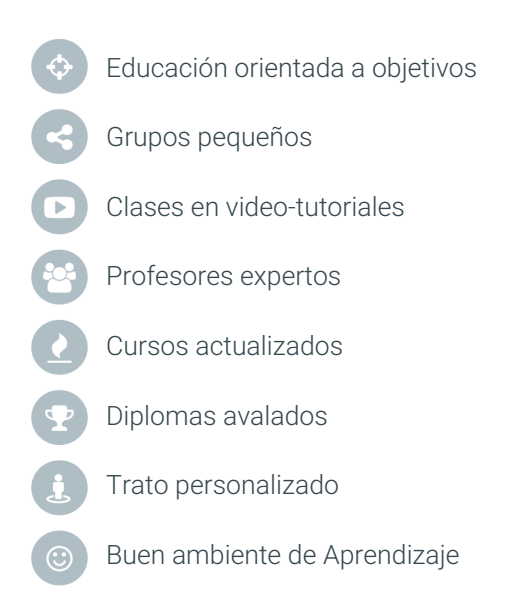

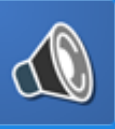

Producción musical y mezcla **Ingeniería de sonido**

### **CONTENIDO DE LA CLASE**

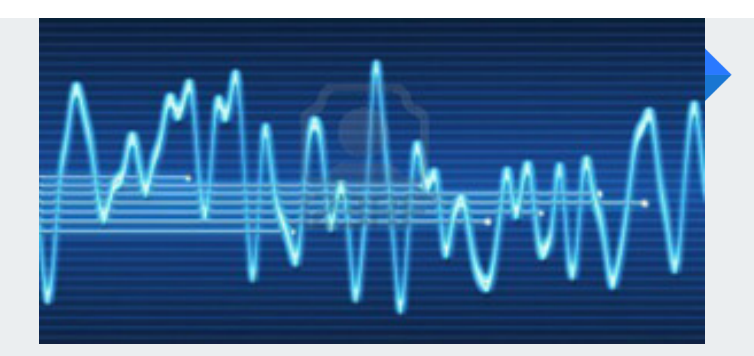

#### **Sonido y Audio** Conceptos básicos del sonido

Qué es el sonido, Qué es una señal de audio, Audio análogo y Audio digital, esto y todo o que debes saber para trabajar con Audio lo aprenderás aquí.

#### **Equipos de grabación** Elementos de un estudio

Aprende a trabajar con Mixers o consolas, micrófonos, tarjetas de sonido, monitores, compresores, efectos, lo distintos tipos de cable y todo los demás equipos que componen un estudio.

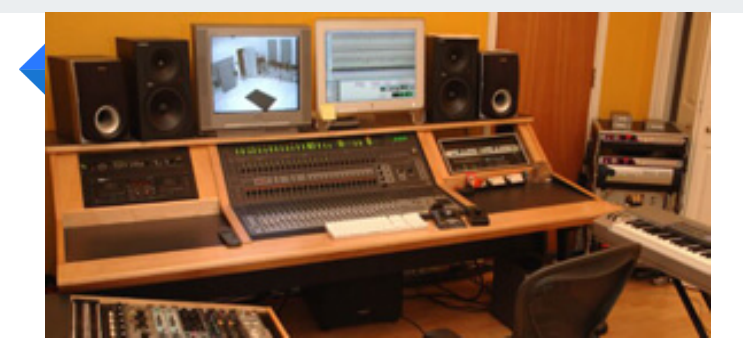

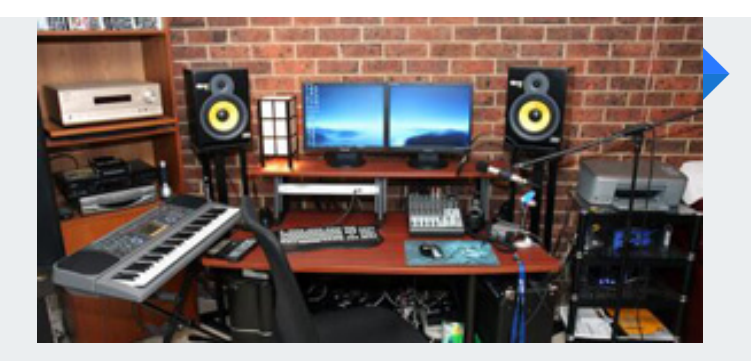

#### **Tu estudio en casa** Conoce lo básico que necesitas

Con los conocimientos adquiridos en este curso estarás listo para armar tu propio Home Studio con todos los estándares y trabajar audio desde la comodidad de tu casa.

#### **Audio Digital Para Radio** Realiza Drops, jingles y Spots para radio.

Aprende a mezclar las voces de locutores, a crear jinggles y drops, a grabar tus postcast y con esto mejorar la imagen audio de tu emisora o programa.

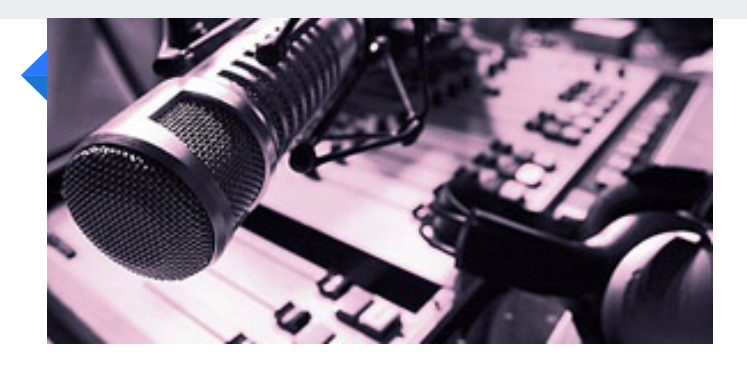

### **CONTENIDO DE LA CLASE**

#### **El audio en tus videos** Musicaliza y ponle Sound Effects a tus videos.

En los videos el audio juega un papel muy importante. Vas a Aprender a musicalizar tus videos, ponerles los efectos y aprenderemos como manipular el audio desde el mismo Adobe Premier.

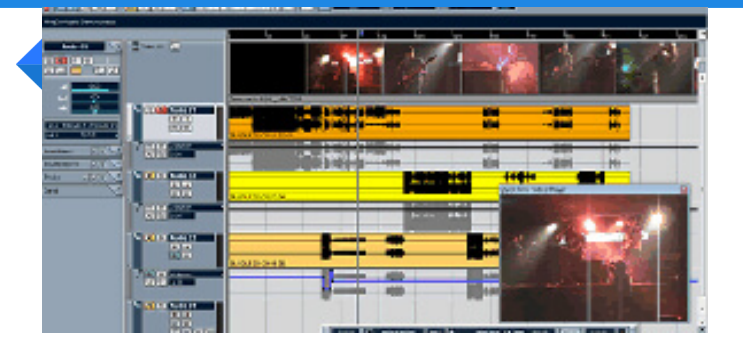

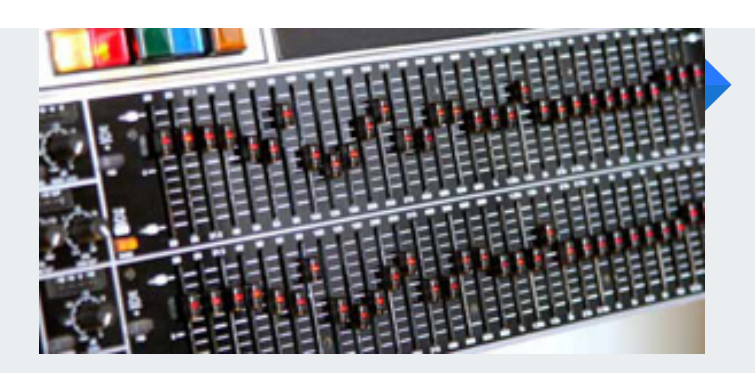

#### **EQ, dinámica y efectos de tiempo** Dale el toque que buscas a tus pistas

Corrige, altera, dale énfasis o forma a tus pistas de audio para lograr que los sonidos se combinen, fusionen y, valga la redundancia, se mezclen entre sí y así obtener una buena mezcla de tus proyectos mezcla.

#### **DAW** Digital Audio Workstation.

DAW es como su nombre lo indica una estación de trabajo digital para audio, en este curso aprenderemos lo básico y algo más de algunos DAW como los son Adobe Audition, Nuendo y Cubase, FL Studio y Ableton Live.

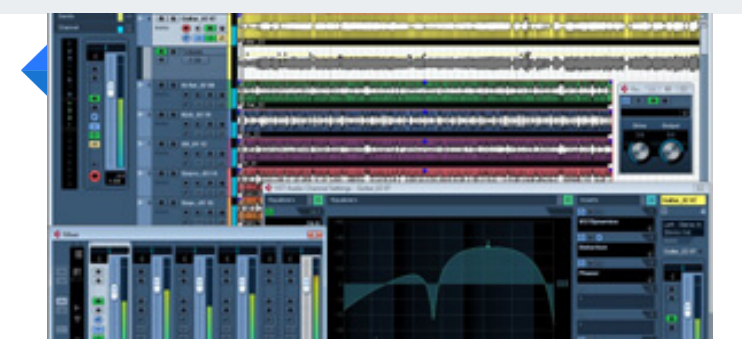

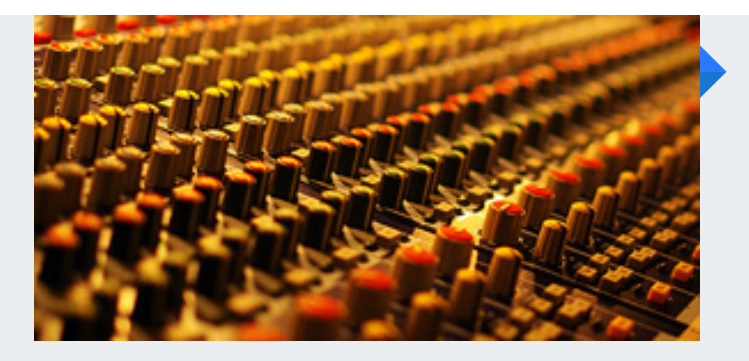

#### **Graba una canción** Aprende como grabar una canción.

Con previos conocimientos de música y este curso entraras al mundo de la producción musical digital usando secuenciadores, estarás listo para preparar tu arreglo musical y grabar las voces del artista y trabajar con Multipistas para hacer tu mezcla. (Puedes complementar esta área con Audio II).

#### **Mezcla** Introducción a mezcla.

Conozca los pasos a dar para conseguir que una grabación musical suene profesional, ya sea sampleada o con instrumentos en vivo.

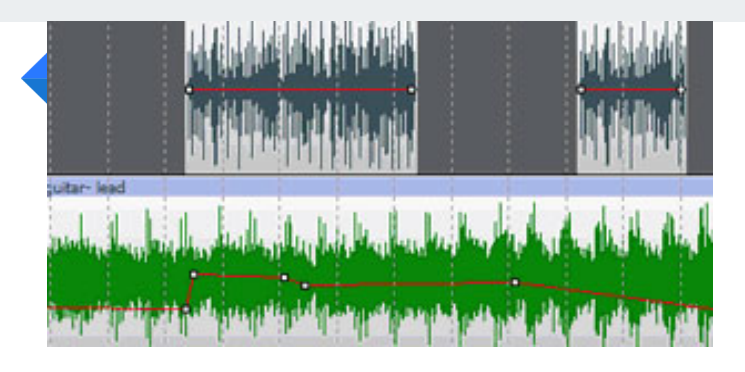

### **CONTENIDO DE LA CLASE**

# Producción musical y mezcla<br>INGENIERÍA DE SONIDO

#### **Panorámica** Creando panorámica.

Ubicando los instrumentos/elementos en el lugar correcto se obtiene la dinámica estéreo que se busca hoy en día en todas las producciones profesionales.

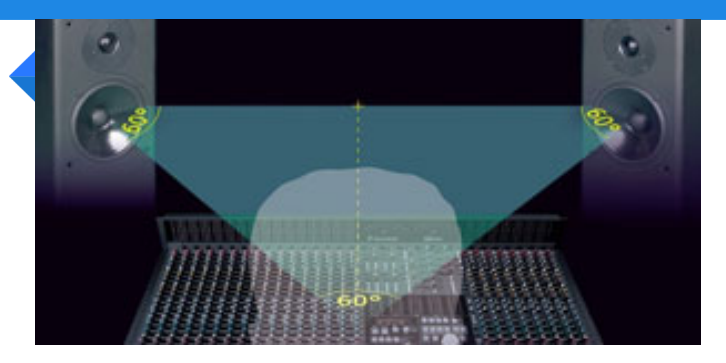

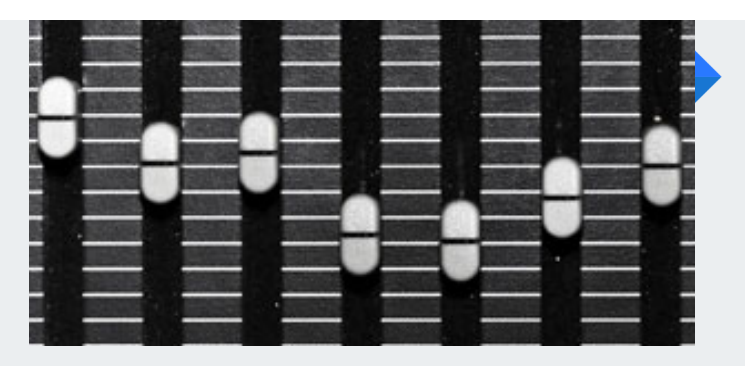

#### **Ecualización** Como equalizar tu trabajo.

El uso y conocimiento de las frecuencias de cada elemento nos ayuda a mejorar el sonido natural y a corregir defectos de grabación, así como resaltar cuerpo y brillo de los instrumentos.

#### **Compresores** Controla fuerza volumen

Con el uso de compresores se logra tanto fuerza como control en el volumen de los instrumentos y voces, usándolos con consciencia sacamos un sonido que compite con las canciones que salen a la radio c

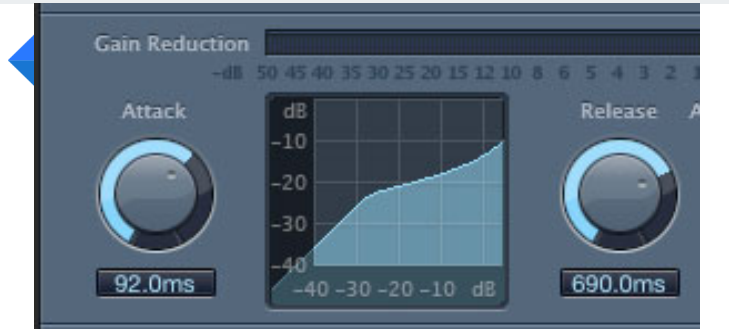

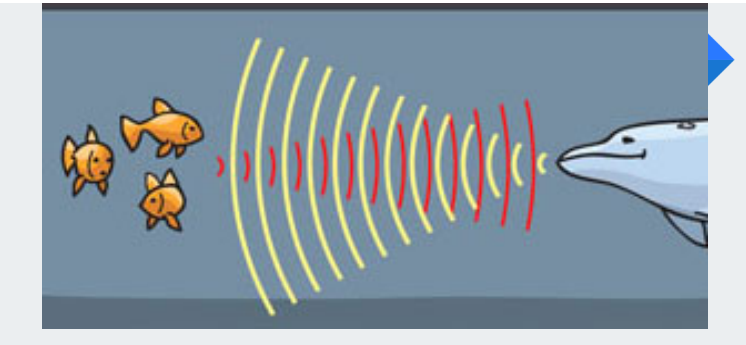

#### **Reverb y delay** Trabajando con los efectos.

Estos efectos son bien usados en los diferentes géneros musicales, descubra el secreto detrás de ellos y como sacarles mejor provecho.

#### **Tips y trucos de mezcla** Mezclando como los profesional

Basado en experiencias de música e ingeniería de sonido se han creado métodos y trucos extra para mejorar el trabajo de una mezcla, ya sea musical, de efectos de sonido o de solamente voces.

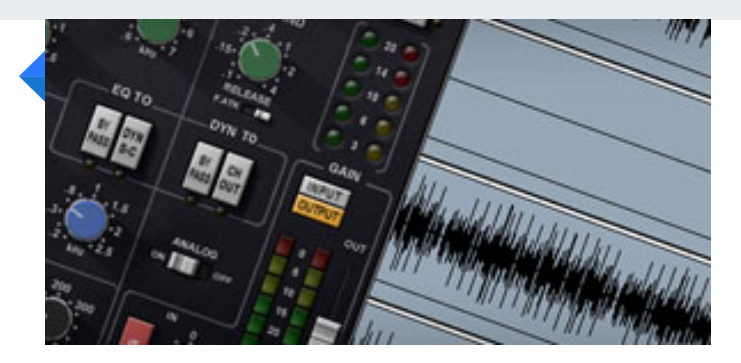

# **PROGRAMA DE CLASE**

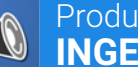

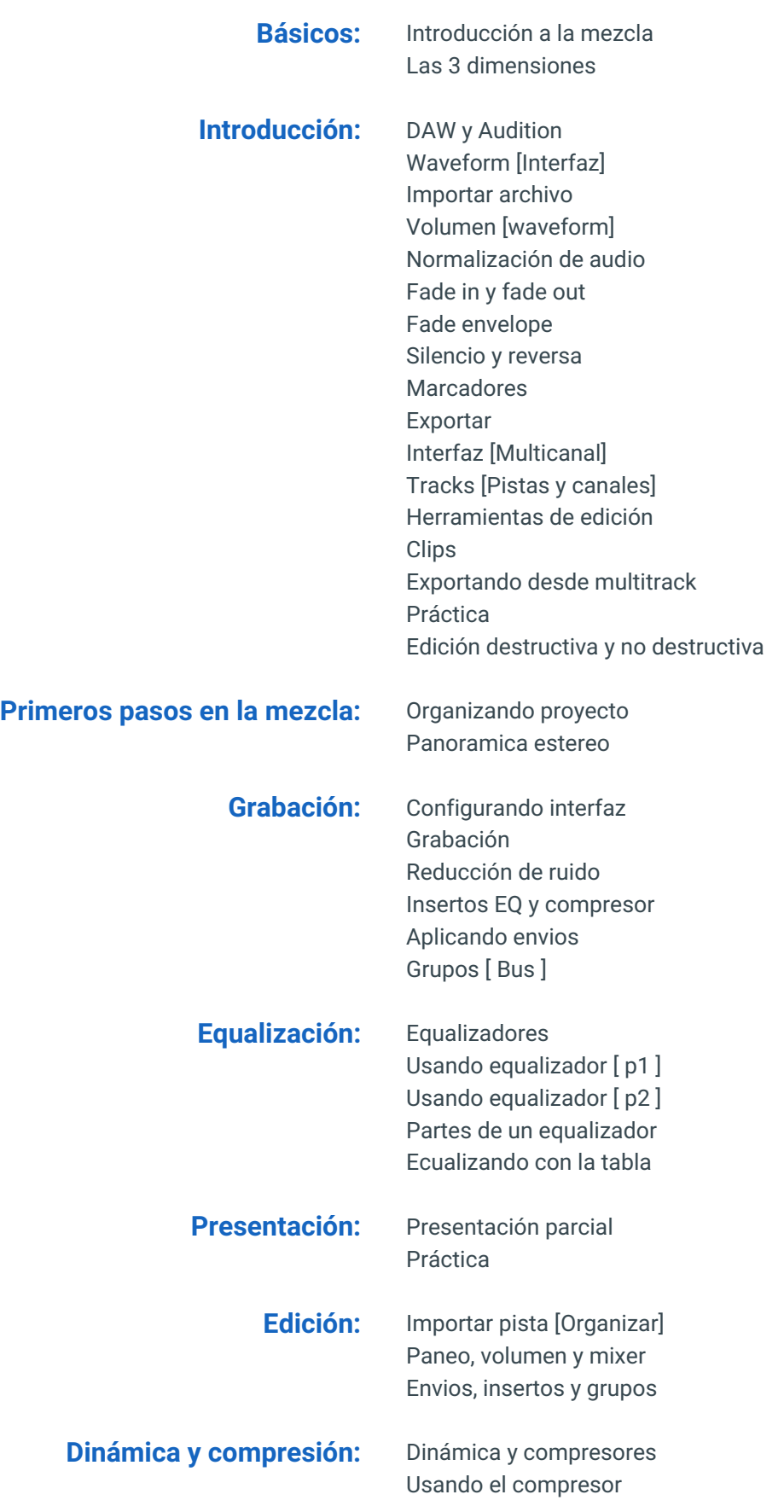

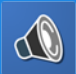

# **PROGRAMA DE CLASE**

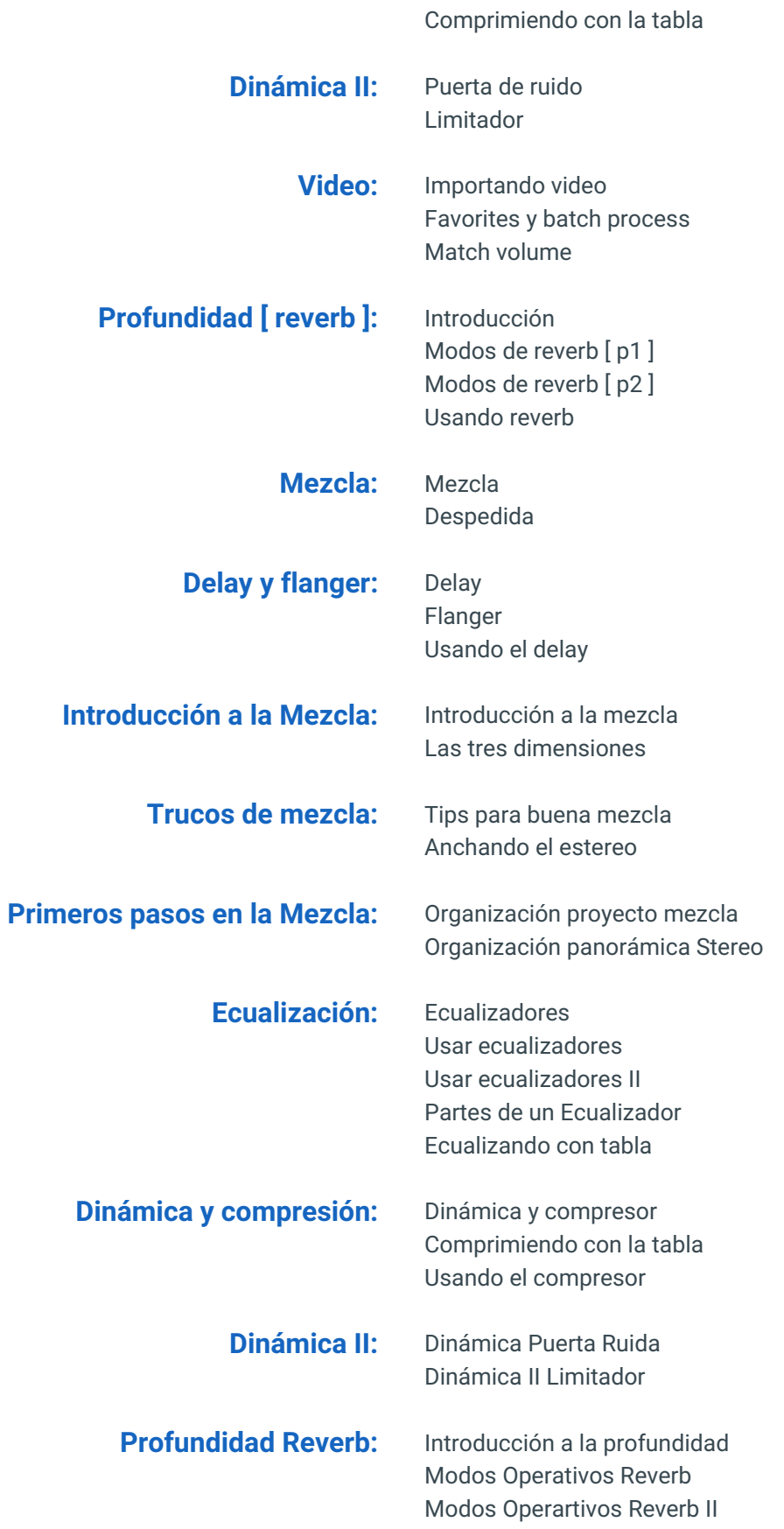

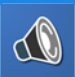

### **PROGRAMA DE CLASE**

#### Usar Reverb

### **Profundidad Delay:** Delay

Usando el Delay Flanger

**Trucos de la Mezcla:** Anchando el Stereo

Trucos de mezcla

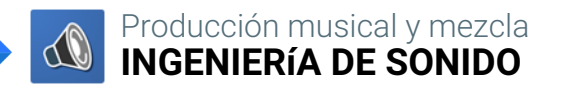

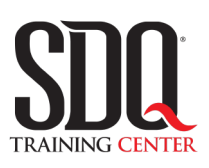

# **MÉTODO DE EVALUACIÓN**

En SDQ evaluamos tanto el conocimiento teorico como las habilidaddes prácticas para asegurarnos que nuestros alumnos cumplan con todos los objetivos de la clase.

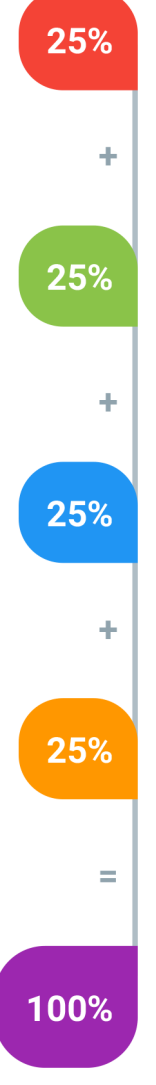

#### **Tareas y prácticas**

Son los puntos acumulados de las prácticas del aula y las asignaciones para la casa que el maestro ponga durante el transcurso de todo el curso.

#### **Examen teorico parcial**

Aproximadamente a mitad del curso se evaluan los conocimintos adquiridos hasta ese momento, mediante un una plataforma de examen digital.

#### **Examen teorico final**

El día final del curso se evaluan todos los contenido, mediante la misma plataforma de examen digital del examen parcial.

#### **Proyecto final**

Es el proyecto práctico que el alumno debe entregar el último dia de la clase. Los requerimientos de este proyecto se encuentran al final de este documento.

#### **Certificado de aprobación**

Con una calificación sobre los 80% el estudiante obtiene un certificado avalado internacionalmente.

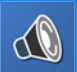

# **IPROYECTO FINAL**

### **Realización de comerciales de radio**

Debe contar una historia, incluir varios papeles a interpretar, tener varias voces, efectos de sonido y música.

Duración del anuncio: Mínimo 15 segundos - Máximo 30 segundos Locución original. <u>l</u>dea y texto ŏriginal. Basado en un producto o empresa real

#### **Aspectos a evaluar:**

- Panoramica sin antifases
- Sin enmascaramiento de elementos
- Calidad de ecualización
- Uso de compresores
- Profundidad
- Volumen general saludable

### **Pista musical**

Realizar una pista musical original para una canción de al menos 3 minutos de duración. La pista puede ser de cualquier género musical, ya sea: Salsa, Merengue, Bachata, House, Tecno, Rock, Metal, Rap, Reggaeton, entre otros. Dembow queda excluido, ya que no hace falta ser muy creativo para lograrlo.

Debe ser 100% original. Entregar la versión editable. Entregar la versión de archivo final.

#### **Aspectos a evaluar:**

- Original
- Armonía musical entre ritmo, acordes y melodías.
- Variaciones por período de tiempo.
- Variaciones, transiciones, cortes y silencios para agregar dinamismo.

### **Mezcla profesional canción inédita**

Mezclar profesionalmente una canción producida por el alumno, bajo los estándares del curso de Mezcla Profesional.

#### **Aspectos a evaluar:**

- Haber creado un diagrama de mezcla (a mano o impreso).
- Panorámica
- Ecualización
- Compresores
- Usar profundidad.
- Tener más de 10 canales.
- Panorámica sana sin cancelaciones de fase
- Ecualización correcta y limpia.
- Dinámica bien lograda, sin sobrecompresión.
- Profundidad en canales auxiliares.
- Volumen maestro por debajo de -5dB.
- Buen balance en los volúmenes de los canales.